# **Μάθημα 163 Επανάληψη Β.3 Εισαγωγή στον Προγραμματισμό – Υποπρογράμματα – Διαίρει και Βασίλευε – Εκσφαλμάτωση**

Ο διπλανός γράφος απεικονίζει τις αεροπορικές συνδέσεις μεταξύ 5 πόλεων καθώς και τους χρόνους μετάβασης (σε λεπτά) μεταξύ αυτών. Με πόσους τρόπους μπορούμε να μεταβούμε από Αθήνα σε Εδιμβούργο και ποιος από τους τρόπους αυτούς είναι ο γρηγορότερος;

Αθήνα 185 Παρίσι 110 Εδιμβούργο σύνολο **295** Αθήνα 185 Παρίσι 80 'Αμστερνταμ 85 Εδιμβούργο σύνολο **350** Αθήνα 185 Παρίσι 80 'Αμστερνταμ 85 Λονδίνο $\rightarrow$ 90 Εδιμβούργο σύνολο **440** Αθήνα 195 'Αμστερνταμ 85 Εδιμβούργο σύνολο **280** Αθήνα 195 'Αμστερνταμ 80 Παρίσι 110 Εδιμβούργο σύνολο **385** Αθήνα 195 'Αμστερνταμ 85  $\Lambda$ ονδίνο $\rightarrow$ 90 Εδιμβούργο σύνολο **370** Αθήνα 270 Λονδίνο $\rightarrow$ 90 Εδιμβούργο σύνολο **360** Αθήνα 270 Λονδίνο 85 Αμστερνταμ 85 Εδιμβούργο σύνολο **440** Αθήνα 270 Λονδίνο 85 Αμστερνταμ 80 Παρίσι 110 Εδιμβούργο σύνολο **545**

### **Γράφοι / άσκηση 1**

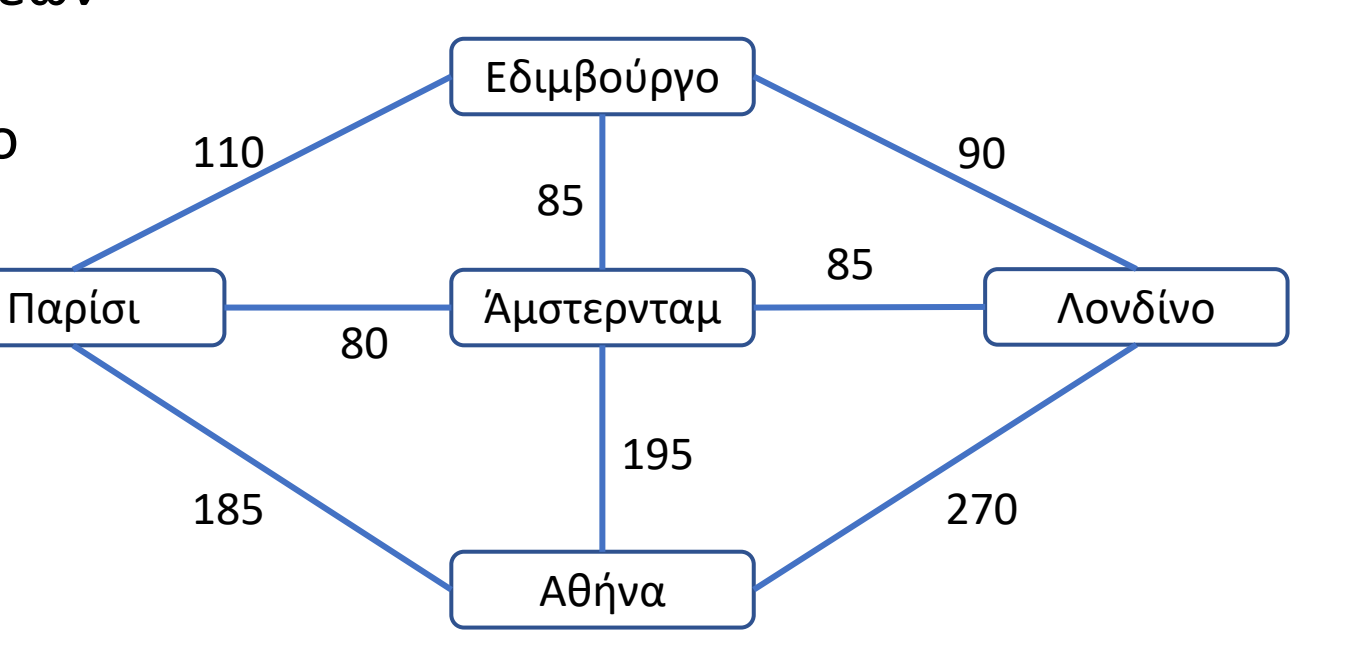

Ο πίνακας γειτνίασης ενός γράφου, είναι ένας τετραγωνικός πίνακας με τόσες γραμμές και στήλες όσες οι κόμβοι του γράφου και με περιεχόμενα τις τιμές 0 και 1.

Το 1 παριστάνει σύνδεση κόμβων, ενώ το 0 μη σύνδεση.

Εάν για παράδειγμα στη 2η γραμμή και στην 3η στήλη υπάρχει 1, σημαίνει πως ο 2ος κόμβος δείχνει τον 3ο κόμβο. Με δεδομένο τον παρακάτω πίνακα γειτνίασης, σχεδιάστε τον αντίστοιχο γράφο.

### **Γράφοι / άσκηση 2**

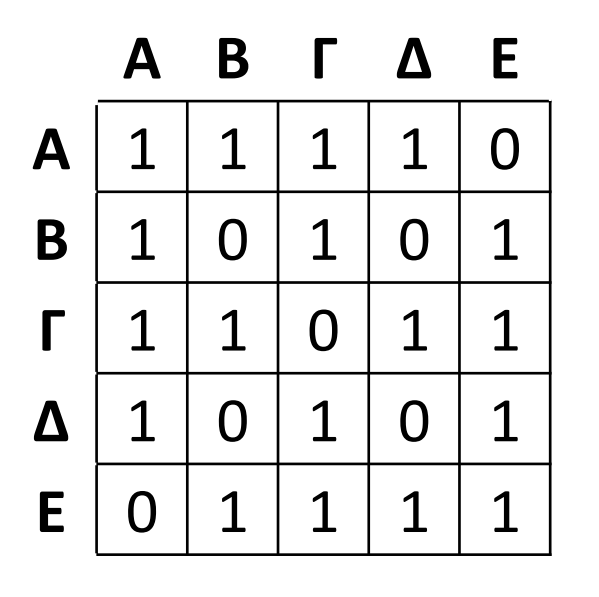

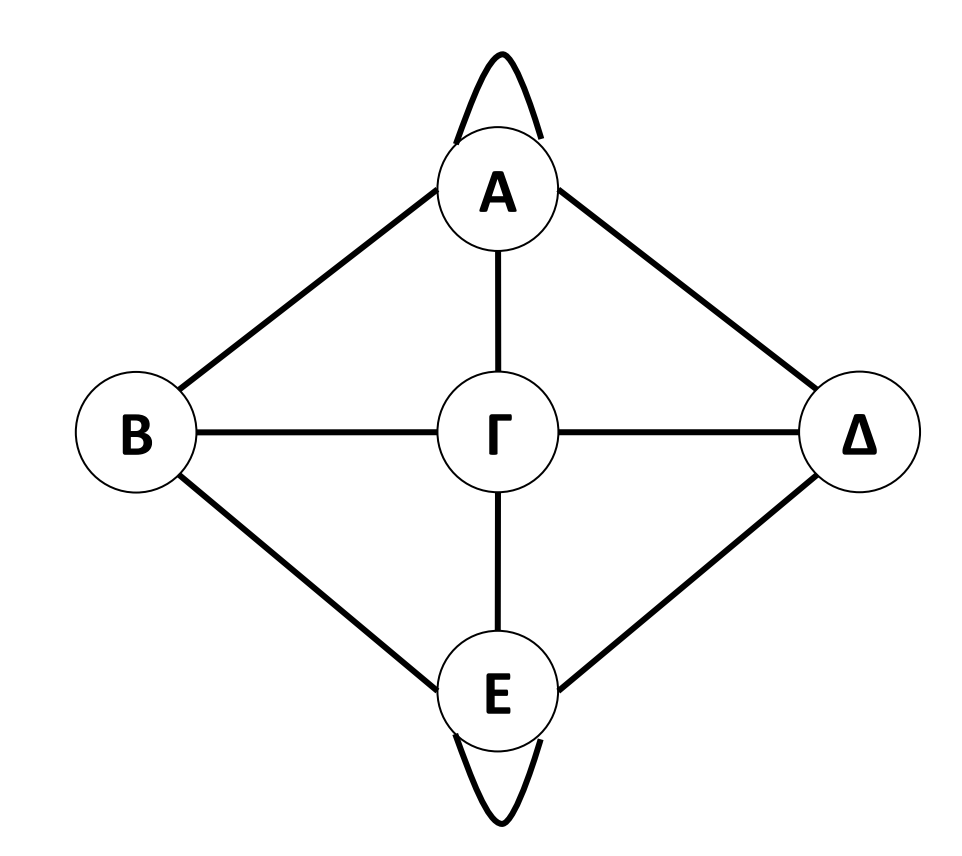

Ο πίνακας γειτνίασης ενός γράφου, είναι ένας τετραγωνικός πίνακας με τόσες γραμμές και στήλες όσες οι κόμβοι του γράφου και με περιεχόμενα τις τιμές 0 και 1.

Το 1 παριστάνει σύνδεση κόμβων, ενώ το 0 μη σύνδεση.

Εάν για παράδειγμα στη 2η γραμμή και στην 3η στήλη υπάρχει 1, σημαίνει πως ο 2ος κόμβος δείχνει τον 3ο κόμβο. Με δεδομένο τον παρακάτω γράφο, σχεδιάστε τον αντίστοιχο πίνακα γειτνίασης.

### **Γράφοι / άσκηση 3**

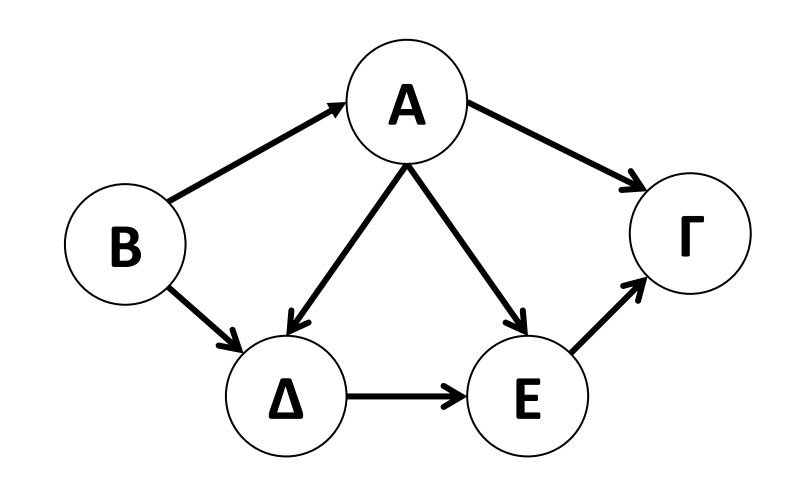

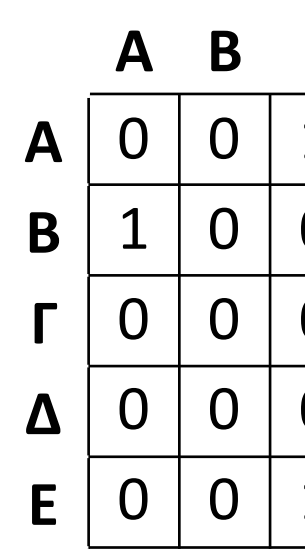

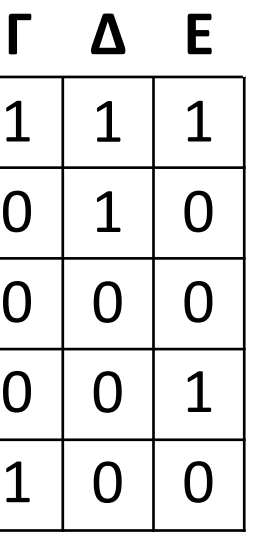

Ο πίνακας που ακολουθεί αναφέρει τους χρόνους μετάβασης, άρα και τις γειτνιάσεις μεταξύ πέντε κόμβων. Εάν για παράδειγμα στη 1η γραμμή και στην 4η στήλη υπάρχει το 10, σημαίνει πως από τον κόμβο Α μπορούμε να μεταβούμε στον κόμβο Δ, σε 10 λεπτά.

Εάν δεν υπάρχει τρόπος μετάβασης από έναν κόμβο σε άλλον, στην αντίστοιχη θέση του πίνακα έχουμε την τιμή 0. Με βάσει τον πίνακα αυτό, σχεδιάστε τον αντίστοιχο γράφο και βρείτε το μικρότερο χρόνο μετάβασης από τον Α στον Ε.

### **Γράφοι / άσκηση 4**

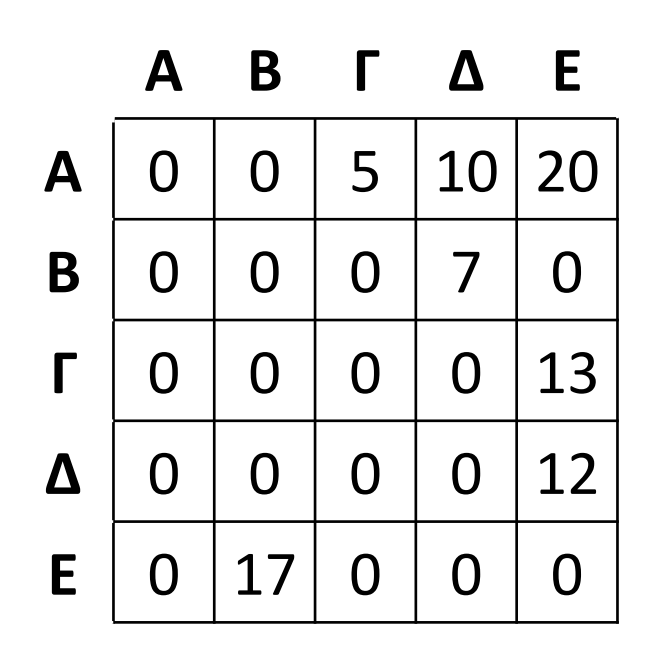

Α

Α

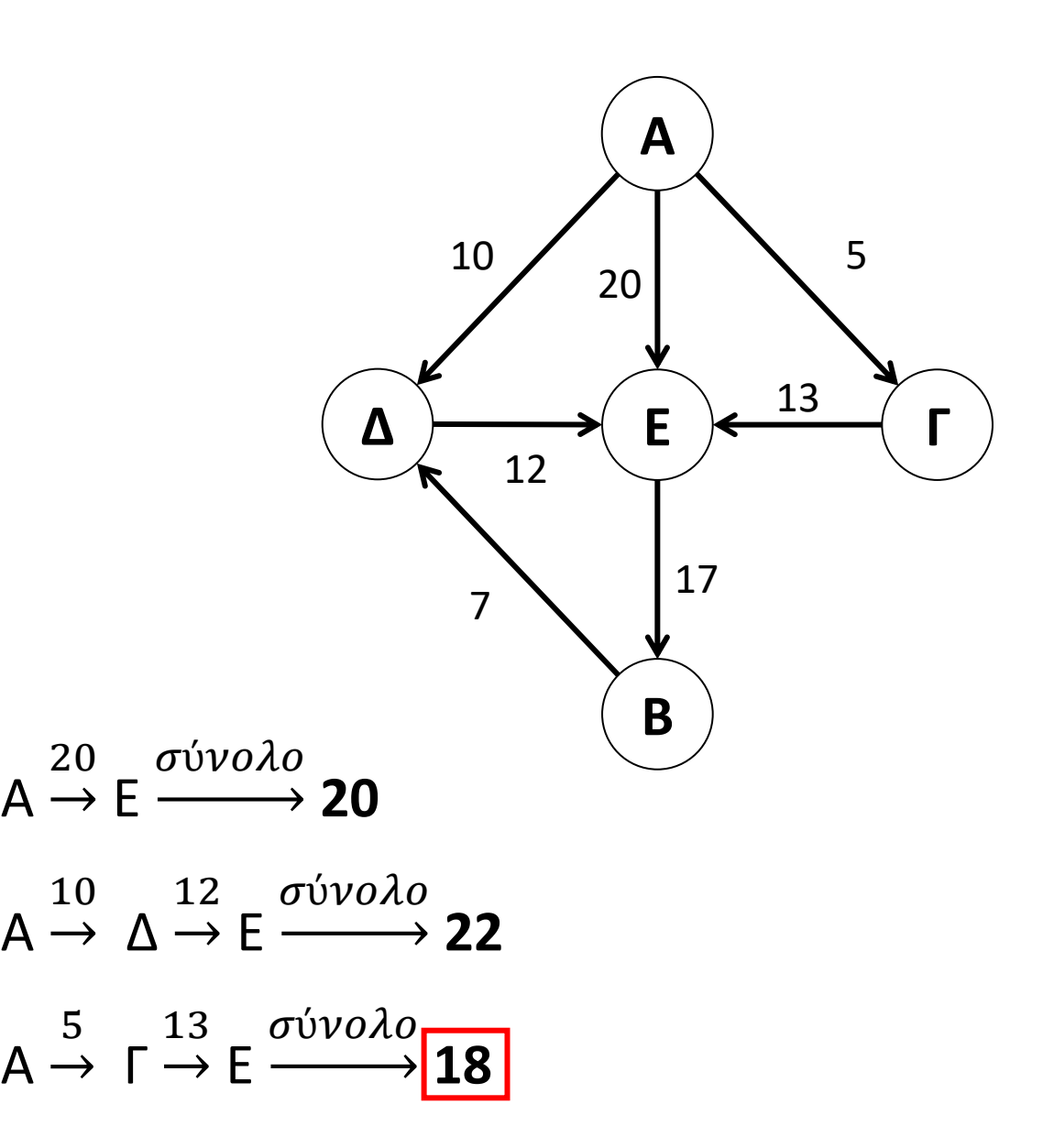

(2019\_Α5) Δίνεται ο παρακάτω αλγόριθμος πολλαπλασιασμού αλά ρωσικά δύο θετικών ακεραίων αριθμών Μ1 και Μ2 σε φυσική γλώσσα κατά βήματα:

Να γράψετε στο τετράδιό σας την κωδικοποίηση των παραπάνω βημάτων σε ΓΛΩΣΣΑ.

### **Άσκηση 10 / σελίδα 257**

 $P \leftarrow 0$ **Όσο** Μ2 > 0 **επανάλαβε Αν** Μ2 **mod** 2 = 1 **τότε**  $P \leftarrow P + M1$ **Τέλος\_αν**  $M1 \leftarrow M1 * 2$  $M2 \leftarrow A_{M}(M2 / 2)$ **Τέλος\_επανάληψης Εκτύπωσε** Ρ

- Βήμα 1 Θέσε Ρ = 0
- Βήμα 2 Αν Μ2 > 0, τότε πήγαινε στο Βήμα 3, αλλιώς πήγαινε στο Βήμα 7
- Βήμα 3 Αν ο Μ2 είναι περιττός, τότε θέσε Ρ = Ρ + Μ1
- $\text{B}$ ήμα 4 Θέσε Μ1 = M1 \* 2
- Βήμα 5 Θέσε Μ2 = Μ2 / 2 (θεώρησε μόνο το ακέραιο μέρος)
- Βήμα 6 Πήγαινε στο Βήμα 2
- Βήμα 7 Τύπωσε τον Ρ

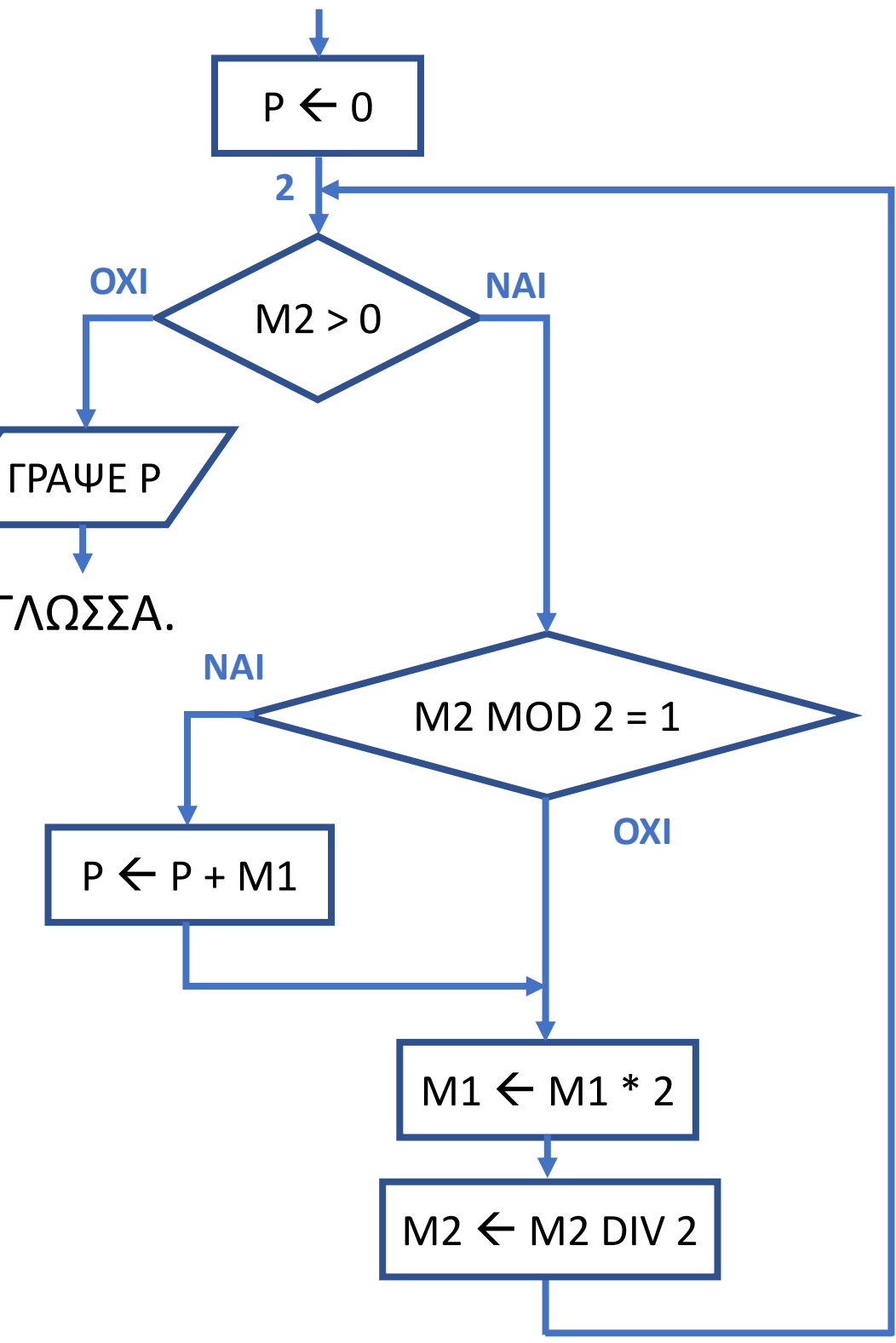

(2019\_Β2\_ΕΠΑΝΑΛΗΠΤΙΚΕΣ) Δίνεται το παρακάτω πρόγραμμα και ένα υποπρόγραμμα. Ποιες τιμές θα εμφανιστούν;

### **Άσκηση 26 / σελίδα 267**

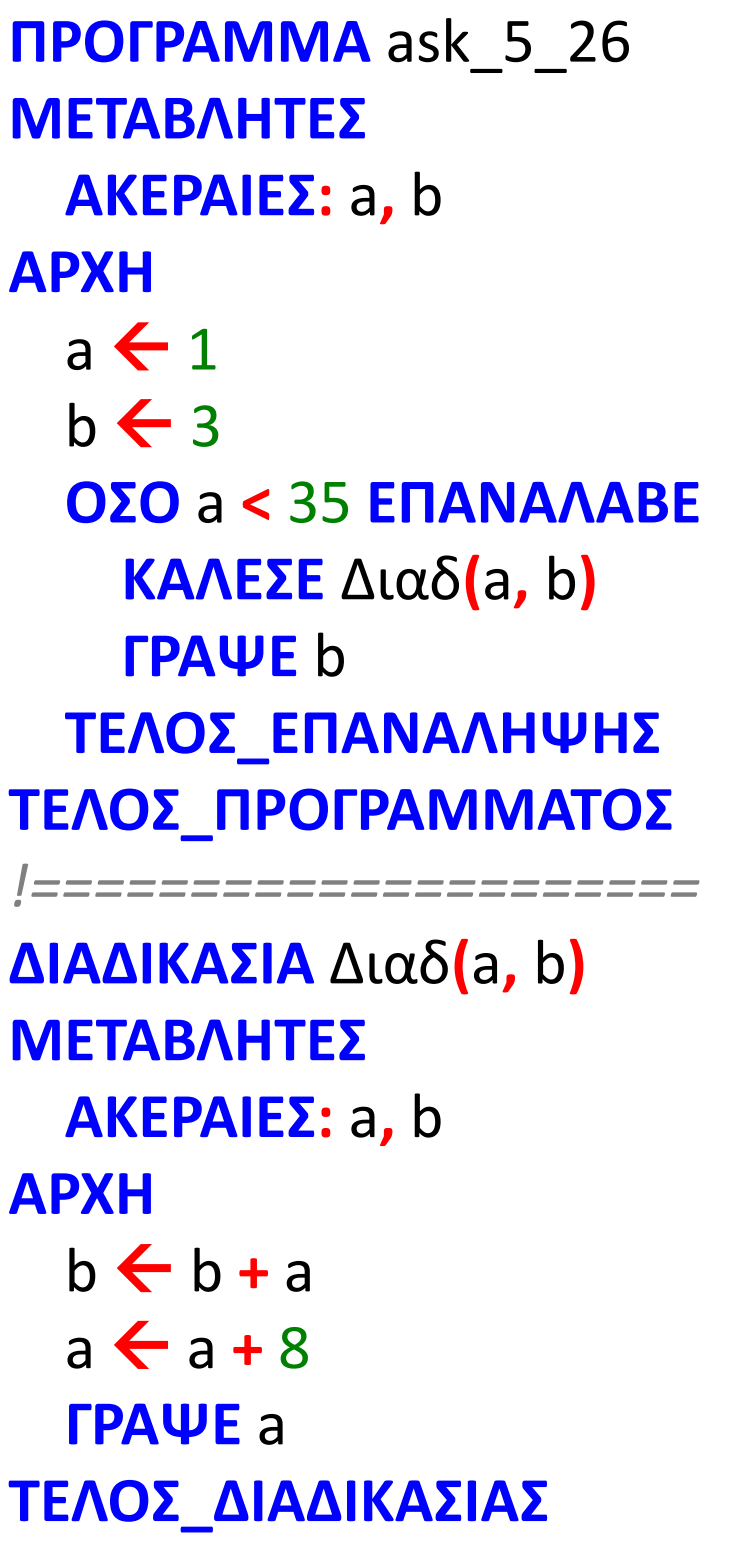

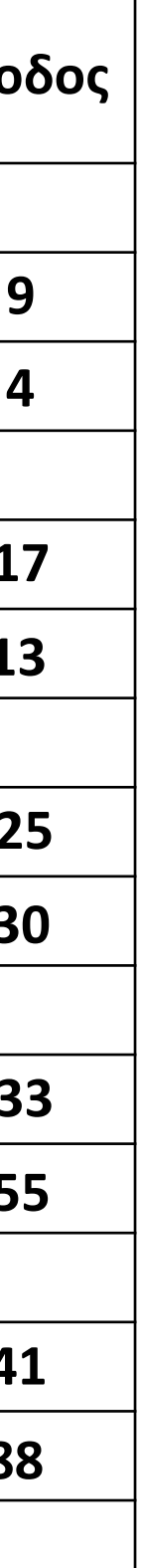

| Κυρίως      |             |        | Διαδικασία  |             |      |
|-------------|-------------|--------|-------------|-------------|------|
| a           | $\mathbf b$ | a < 35 | a           | $\mathbf b$ | Έξοδ |
| $\mathbf 1$ | 3           | ΑΛΗΘ   | $\mathbf 1$ | 3           |      |
|             |             |        | 9           | 4           | 9    |
| 9           | 4           |        |             |             | 4    |
|             |             | ΑΛΗΘ   | 9           | 4           |      |
|             |             |        | 17          | 13          | 17   |
| 17          | 13          |        |             |             | 13   |
|             |             | ΑΛΗΘ   | 17          | 13          |      |
|             |             |        | 25          | 30          | 25   |
| 25          | 30          |        |             |             | 30   |
|             |             | ΑΛΗΘ   | 25          | 30          |      |
|             |             |        | 33          | 55          | 33   |
| 33          | 55          |        |             |             | 55   |
|             |             | ΑΛΗΘ   | 33          | 55          |      |
|             |             |        | 41          | 88          | 41   |
| 41          | 88          |        |             |             | 88   |
|             |             | ΨΕΥΔ   |             |             |      |

### (2014\_Β\_ΕΠΑΝΑΛΗΠΤΙΚΕΣ) Να γίνει πίνακας τιμών για το παρακάτω πρόγραμμα: **Άσκηση 25 / σελίδες 265 – 266 Πρόγραμμα** Κλήση\_Υποπρογραμμάτων **Μεταβλητές Ακέραιες:** α, β, γ, π **Αρχή Διάβασε** α 06  $\beta$  ← 3<br>07  $\gamma$  ← Φ 07  $γ \leftarrow Φ(α, β)$ <br>08  $α \leftarrow α + γ$ 08  $\alpha \leftarrow \alpha + \gamma$ <br>09 **Av** $\alpha > 20$ **Αν** α > 20 **τότε**  10 γ  $\leftarrow$  Φ(β,α)<br>11 **Αλλιώς Αλλιώς**  12  $\gamma \leftarrow \Phi(\gamma, \alpha)$ <br>13 **Τέλος αν Τέλος\_αν** 14  $\pi \leftarrow 0$ <br>15 Όσογ **Όσο** γ **mod** 10 = 0 **επανάλαβε**  16  $\pi \leftarrow \pi + 1$ <br>17  $\gamma \leftarrow \gamma$  div 17 γ ← γ div 10<br>18 **Tέλος επανάλ Τέλος\_επανάληψης Γράψε** γ, π **Τέλος\_προγράμματος Συνάρτηση** Φ(μ, λ): **Ακέραια Μεταβλητές Ακέραιες:** κ, λ, μ **Αρχή**   $\kappa$  ← λ + μ<br>26  $\Phi$  ← κ ^ μ 26 Φ ← κ ^ μ<br>27 **Τέλος συνά**ι **Τέλος\_συνάρτησης**

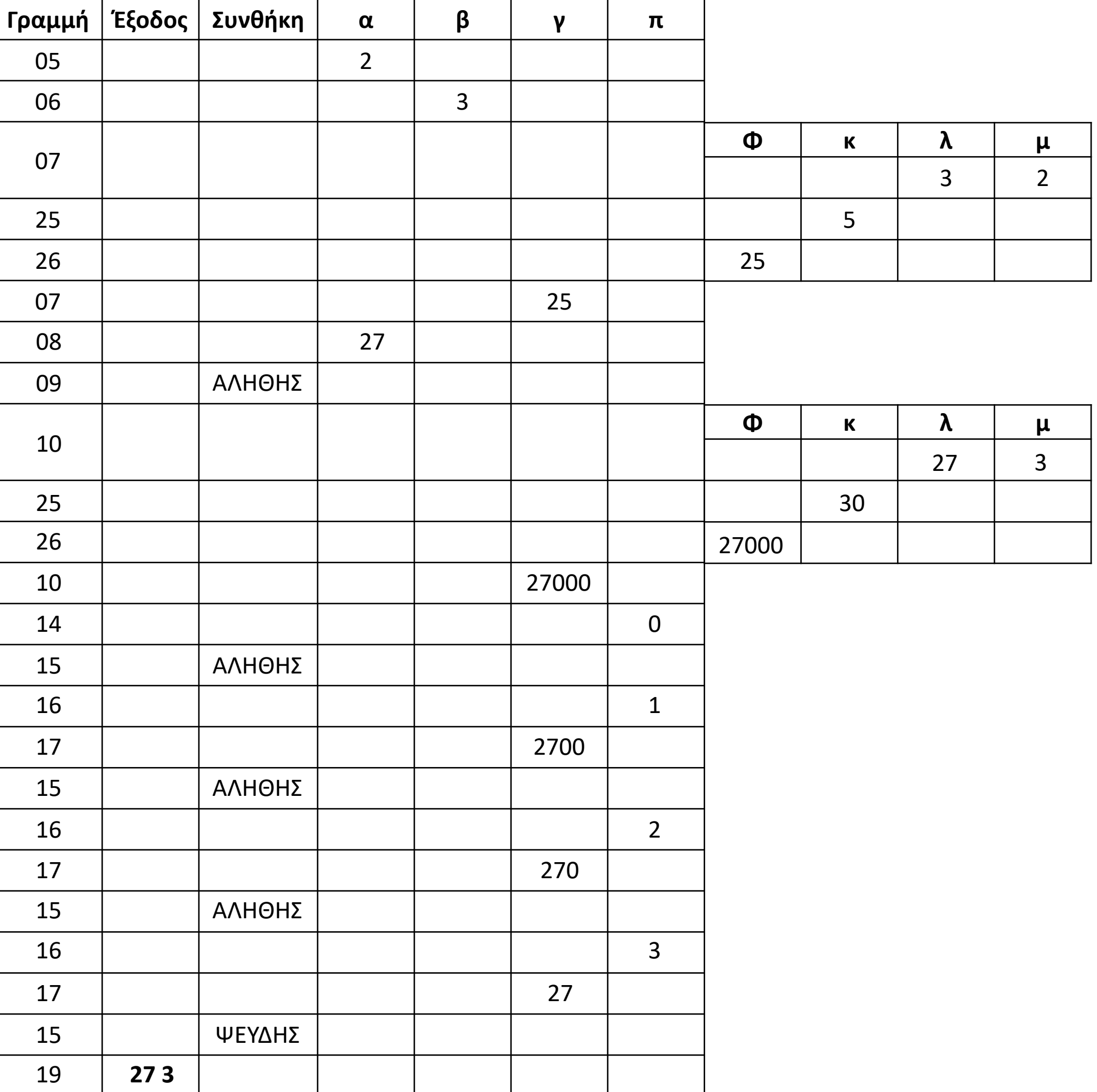

Να γραφεί πρόγραμμα το οποίο διαβάζει τα στοιχεία ενός πίνακα 100 ακεραίων (χωρίς έλεγχο) και καλεί τη διαδικασία ΤΑΞ η οποία ταξινομεί σε φθίνουσα σειρά τον προηγούμενο πίνακα.

Στη συνέχεια το πρόγραμμα διαβάζει έναν ακέραιο (χωρίς έλεγχο) και καλεί και τη συνάρτηση ΕΥΡ η οποία επιστρέφει και το πρόγραμμα εμφανίζει, τη θέση στον ταξινομημένο πίνακα, του αριθμού που δόθηκε, εφόσον αυτός βρεθεί, διαφορετικά εμφανίζει το μηδέν.

## **Άσκηση / Πρόγραμμα καλεί Διαδικασίες και Συνάρτηση**

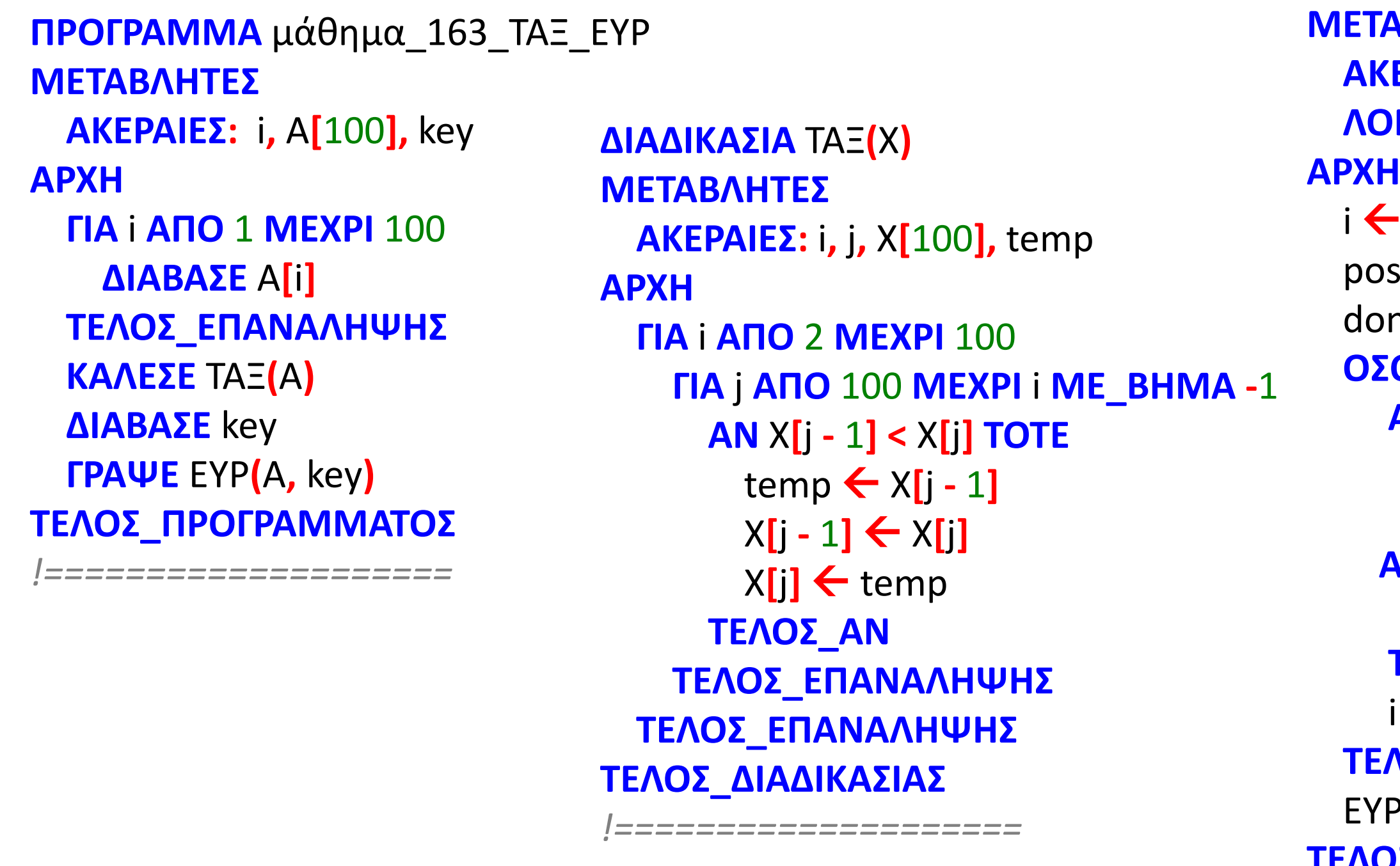

```
ΣΥΝΑΡΤΗΣΗ ΕΥΡ(Χ , key) : ΑΚΕΡΑΙΑ
     ΑΒΛΗΤΕΣ
     ΑΚΕΡΑΙΕΣ: i, Χ[100], pos, key
     ΛΟΓΙΚΕΣ: done
     -1s \leftarrow 0ne \leftarrow ΨΕΥΔΗΣ
     ΟΣΟ done = ΨΕΥΔΗΣ ΚΑΙ i <= 100 ΕΠΑΝΑΛΑΒΕ
     ΑΝ Χ[i] = key ΤΟΤΕ
      pos \leftarrow idone  ΑΛΗΘΗΣ
     ΑΛΛΙΩΣ_ΑΝ Χ[i] < key ΤΟΤΕ
      done  ΑΛΗΘΗΣ
     ΤΕΛΟΣ_ΑΝ
      \leftarrow i + 1
     ΤΕΛΟΣ_ΕΠΑΝΑΛΗΨΗΣ
     P \leftarrow p \circ sΤΕΛΟΣ_ΣΥΝΑΡΤΗΣΗΣ
```
**1.** Τι θα εμφανίσει το παρακάτω πρόγραμμα; (να γίνει πίνακας τιμών)

**2.** Να γραφεί πρόγραμμα που θα καταχωρεί στον πίνακα ΕΣΟΔΑ[20, 12] τα μηνιαία έσοδα 20 εταιρειών, με έλεγχο ώστε να μη δοθούν αρνητικές τιμές.

Στη συνέχεια θα καλεί επαναληπτικά για κάθε εταιρεία τη συνάρτηση SUM, η οποία θα επιστρέφει τα ετήσια έσοδα της εταιρείας.

Το πρόγραμμα θα εμφανίζει τα ετήσια έσοδα κάθε εταιρείας και τη μέση ετήσια είσπραξη των 20 εταιρειών.

### **ΔΟΥΛΕΙΑ ΓΙΑ ΤΟ ΣΠΙΤΙ**

```
ΠΡΟΓΡΑΜΜΑ μάθημα_174_2
ΜΕΤΑΒΛΗΤΕΣ 
  ΑΚΕΡΑΙΕΣ: α, β, χ 
ΑΡΧΗ 
  \alpha \leftarrow 1\beta \leftarrow 2ΑΡΧΗ_ΕΠΑΝΑΛΗΨΗΣ
    AN \overline{\alpha} \leq 4 TOTE
       ΚΑΛΕΣΕ Διαδ1(α, β, χ) 
    ΑΛΛΙΩΣ 
      \chi \leftarrow \Sigmaυν1(α, β)
    ΤΕΛΟΣ_ΑΝ
    ΓΡΑΨΕ α, β, χ 
  ΜΕΧΡΙΣ_ΟΤΟΥ χ > 11 
  ΓΡΑΨΕ χ 
ΤΕΛΟΣ_ΠΡΟΓΡΑΜΜΑΤΟΣ
```
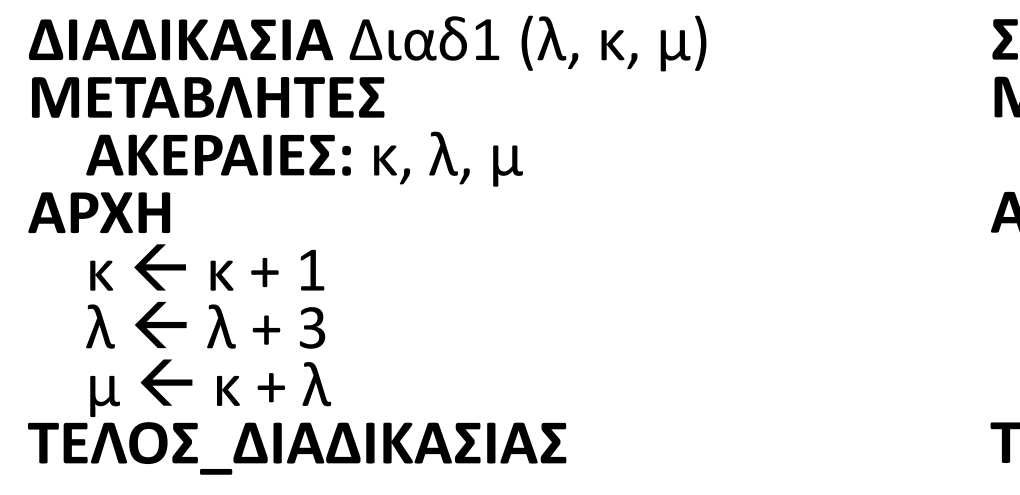

```
ΣΥΝΑΡΤΗΣΗ Συν1(ε, ζ): ΑΚΕΡΑΙΑ 
ΜΕΤΑΒΛΗΤΕΣ 
 ΑΚΕΡΑΙΕΣ: ε, ζ 
ΑΡΧΗ 
\zeta \leftarrow \zeta + 2\epsilon \leftarrow \epsilon * 2\Sigmaυν1 \leftarrow ε + ζ
ΤΕΛΟΣ_ΣΥΝΑΡΤΗΣΗΣ
```
**3.** Να μετατραπεί το παρακάτω αδόμητο τμήμα αλγορίθμου, σε αντίστοιχο που να ακολουθεί τις αρχές του δομημένου προγραμματισμού. Υπόδειξη: Αρχικά σχηματίστε το διάγραμμα ροής.

- **4.** Να αναπτύξετε πρόγραμμα, το οποίο:
	- α. Καταχωρεί στον πίνακα ΟΝ, τα ονόματα είκοσι ατόμων.
	- β. Καλεί το υποπρόγραμμα ΤΑΞ, το οποίο ταξινομεί αλφαβητικά τον πίνακα ΟΝ και εμφανίζει τα ταξινομημένα στοιχεία του.
	- γ. Εμφανίζει το πλήθος των ατόμων που το όνομά τους ξεκινά από το γράμμα 'Λ'. Για τον υπολογισμό του πλήθους καλεί τη συνάρτηση ΜΕΤΡ.
	- δ. Εμφανίζει, ταξινομημένα, τα διαφορετικά μεταξύ τους ονόματα.

### **ΔΟΥΛΕΙΑ ΓΙΑ ΤΟ ΣΠΙΤΙ**

βήμα 0: **Διάβασε** α, β

βήμα 1: **Θέσε** z = (α + β) **mod** 2

βήμα 2: **Αν** z **div** 3 <= 1 **τότε πήγαινε στο** βήμα 5

βήμα 3: **Θέσε** z = z – 1

βήμα 4: **Πήγαινε στο** βήμα 2

βήμα 5: **Θέσε** z = z + 1

βήμα 6: **Εκτύπωσε** z